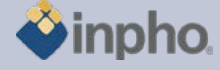

# **RELEASE NOTES – MATCH-AT Pushbroom 5.5.0**

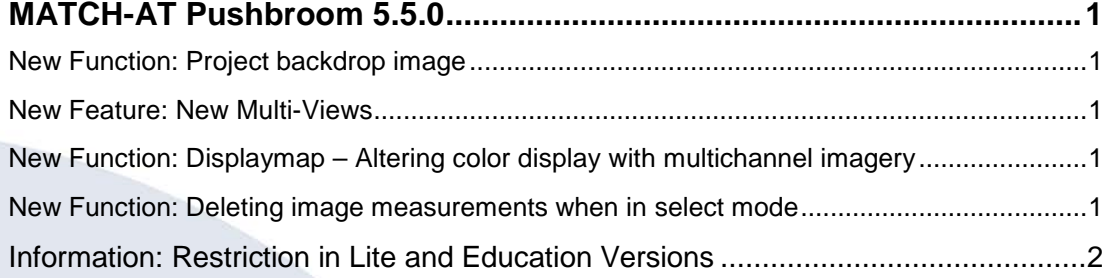

## <span id="page-0-0"></span>**MATCH-AT Pushbroom 5.5.0**

#### <span id="page-0-1"></span>**New Function: Project backdrop image**

See also Applicationsmaster release notes for more information. The traditional display of all selected aerial images in the main view is no longer possible. Instead a previously created backdrop image that resides next to the project in the same directory is displayed. The new backdrop layer enables to display a complete project with thousands of images easily.

The image is created from within the Image Commander.

It now is also possible to open all images overlapping at a specific location in the project by clicking the left mouse button while holding the ALT key pressed.

### <span id="page-0-2"></span>**New Feature: New Multi-Views**

The Multi-Aerial-View and Multi-Stereo-View in the past were lacking performance to display highly connecting points in multiple images. The new Multi-Views follow a different approach to group-step forward and backward through a list of images that contain a point measurement or prediction.

### <span id="page-0-3"></span>**New Function: Displaymap – Altering color display with multichannel imagery**

A selectionbox in the toolbar specifies the displaymap that was previously defined in the project editor. The selected map defines how a multichannel image is to be displayed, so for an RGBI image e.g. two alternatives may be defined: RGB and CIR, that can quickly be altered.

#### <span id="page-0-4"></span>**New Function: Deleting image measurements when in select mode**

Within the photo measurement tool, image measurements may now also be removed via context menu (right mouse button) when working in selection mode instead of measure mode.

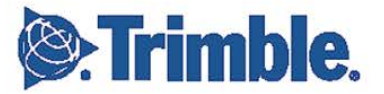

**August 2012, Seite 1**

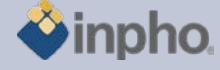

## <span id="page-1-0"></span>**Information: Restriction in Lite and Education Versions**

Inpho modules are restricted to blocks up to 250 frame images or 12 pushbroom images, no batch processing (no sub-block or sub-area computations) and limited performance (no multithreading).

Match-AT Lite: restricted to blocks up to 250 frame images and restricted performance (no multithreading), no sub-blocks.

Education versions are for educational purpose, only. Any commercial use is not permitted.

In case of technical questions to our software do not hesitate to contact Your Support Team at **[support@inpho.de](mailto:support@inpho.de)**.

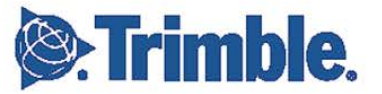